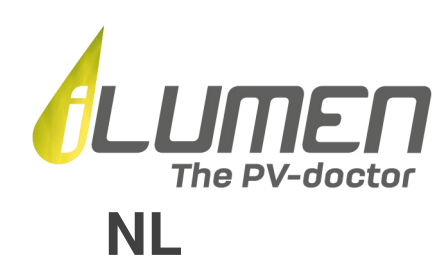

# **Quick start guide - iLubat**

## **Werking**

De iLubat heeft twee verschillende bedrijfsmodi.

### **1) Smart**

In deze modus wordt de iLubat aangestuurd door de iLusmart en wordt de batterijcapaciteit optimaal ingezet om uw zelfconsumptie te maximaliseren. Op momenten dat er een overschot is aan zonne-energie, zal de iLubat dit overschot opslaan in de batterijen. Wanneer er op een later tijdstip een tekort is aan zonne-energie, zal de iLubat de opgeslagen energie opnieuw afgeven. Deze modus is standaard geactiveerd wanneer u beschikt over een iLusmart en beide toestellen correct zijn verbonden met het internet.

### **2) Standalone**

In deze modus bepaalt de iLubat zelf wanneer hij gaat laden en ontladen. Hij start overdag met laden van zodra de aangesloten zonnepanelen meer dan 1.200W produceren. De iLubat start vervolgens één uur na zonsondergang met ontladen. Een iLubat 2.5 zal 's nachts ontladen aan 350W terwijl de iLubat 5.0 zal ontladen aan 700W. Deze modus is standaard geactiveerd wanneer u niet beschikt over een iLusmart, of wanneer één van beide toestellen niet correct zijn verbonden met het internet.

### **Monitoring & Configuratie**

### **LED status**

De ogenblikkelijke status van de iLubat wordt getoond aan de hand van een meerkleurige LED.

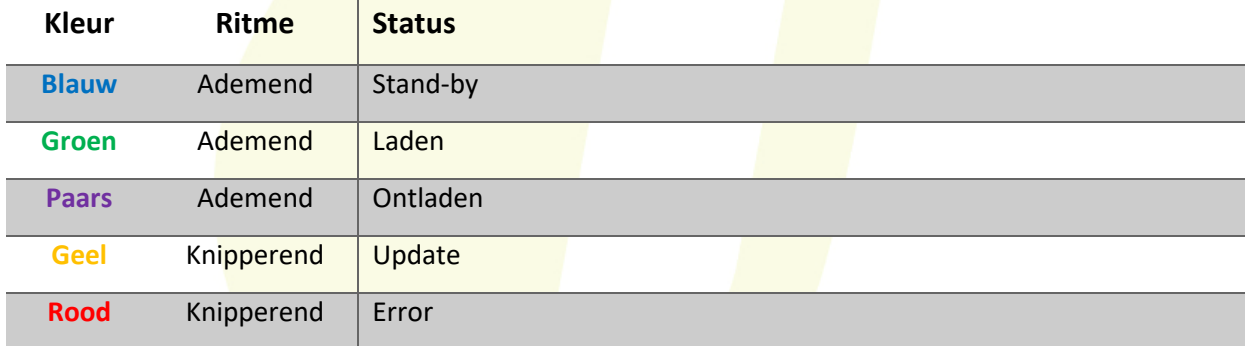

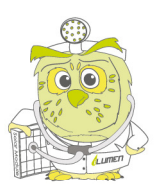

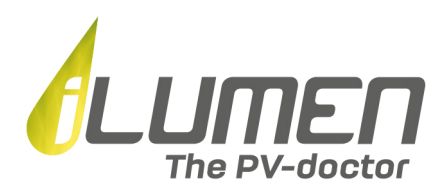

### **iLusmart App**

Om de werking van uw iLubat in meer detail op te volgen raden we u aan de iLusmart app te installeren.

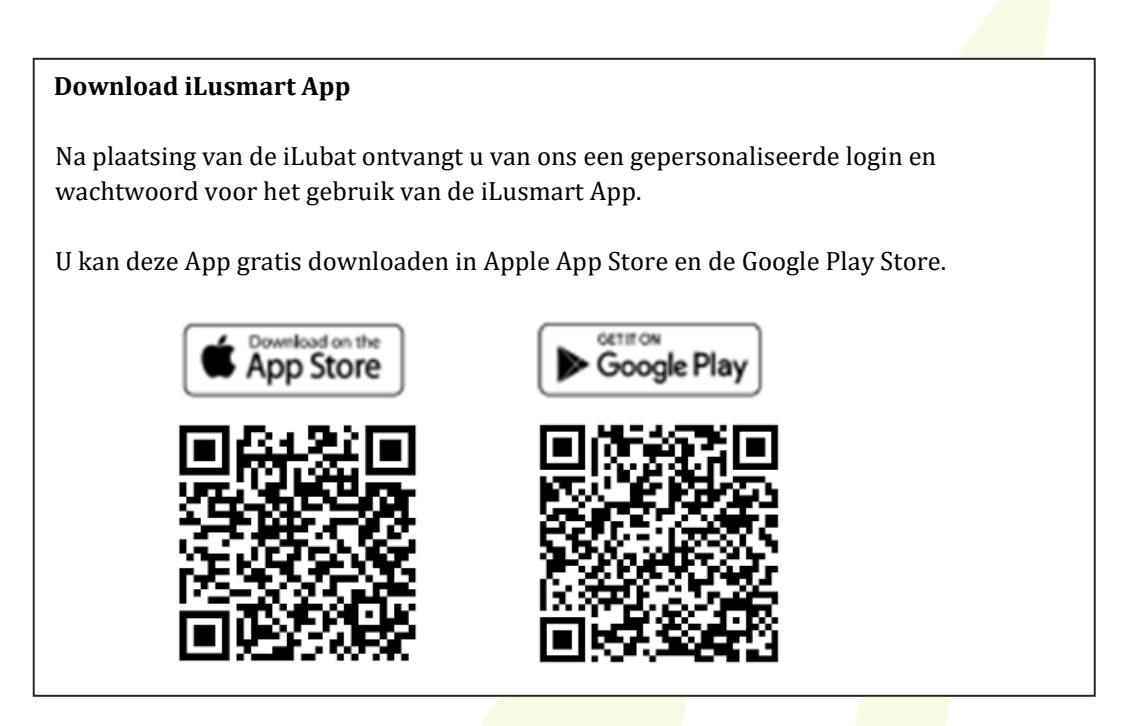

#### **Internet verbinding**

Een stabiele internetverbinding is vereist om gebruik te maken van de smart modus en om de iLubat op te volgen in de iLusmart App. Verder blijft uw iLubat zo steeds up-to-date door middel van automatische software updates. De iLubat kan via ethernet of WiFi met het internet verbonden worden. Kies indien mogelijk voor ethernet, dit geeft doorgaans een stabielere verbinding.

Normaal gezien werd de iLubat reeds door uw installateur met het internet gekoppeld. Hoe u de iLubat zelf met het internet verbindt, vindt u terug in het kenniscentrum van onze partner Futech.

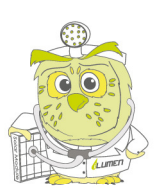

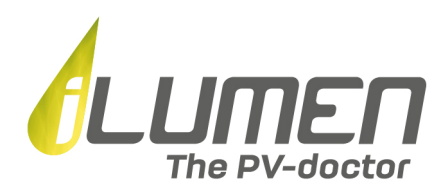

### **Kenniscentrum**

Voor bijkomende informatie en FAQ's in verband met de iLubat kan u steeds terecht in het kenniscentrum van onze partner Futech.

**Kenniscentrum Futech** 

https://www.futech.be/nl/kenniscentrum-futech/

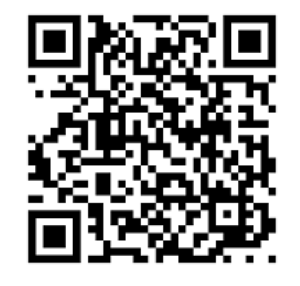

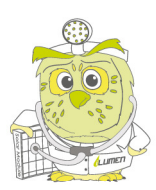

iLumen BVBA | Ambachtsstraat 19 - 3980 Tessenderlo | Tel +32 13 22 02 00 | info@ilumen.be | www.ilumen.be RPR Antwerpen | afdeling Hasselt | BTW BE 0846.015.786 | BANK BE38 3631 0639 2872 | BIC BBRUBEBB